Building JIT Compilers for Dynamic Languages with Low Development Effort (and *relatively* good performance)

Baptiste Saleil Université de Montréal Montréal, Québec, Canada baptiste.saleil@umontreal.ca

Marc Feeley Université de Montréal Montréal, Québec, Canada feeley@iro.umontreal.ca

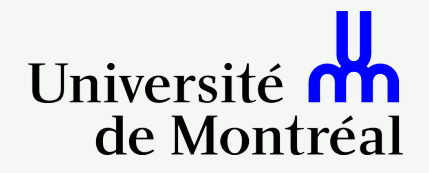

## Introduction

- Project started in 2013
- Basic Block Versioning (BBV)
	- *Simple and Effective Type Check Removal through Lazy Basic Block Versioning* Chevalier-Boisvert & Feeley - ECOOP 2015
	- Simple technique, a single compilation pass
- Explore ideas on Basic Block Versioning
- Explore simple and efficient implementations

#### Goals

• Implement BBV using a simple architecture

- AST to machine code generally presented as the simplest approach
- Why not for an optimizing JIT?
- **→** Do not use any intermediate representation
- Use optimizations for good performance
	- Without complexifying the architecture
	- With simplicity in mind
	- **→** limit the use of static analysis
- What performance?

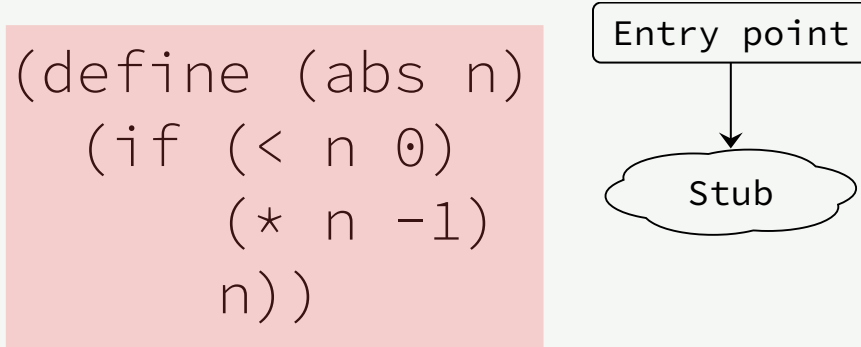

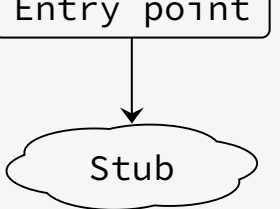

 $(abs -42)$  $(abs -3.14)$ 

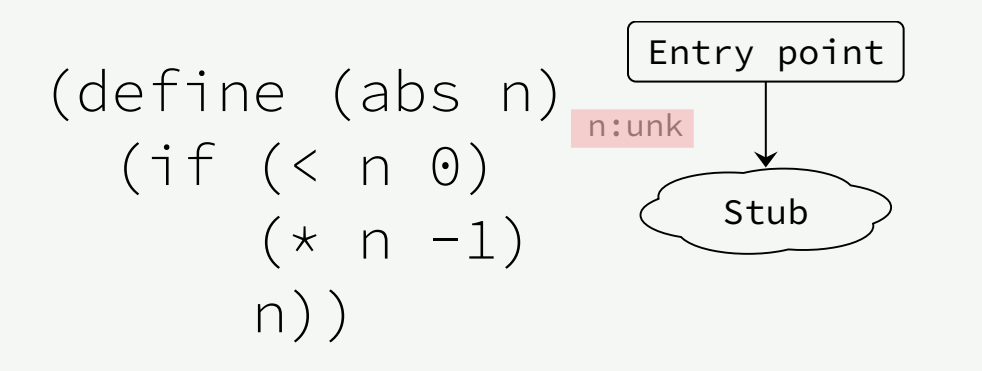

$$
\frac{(abs - 42)}{(abs - 3.14)}
$$

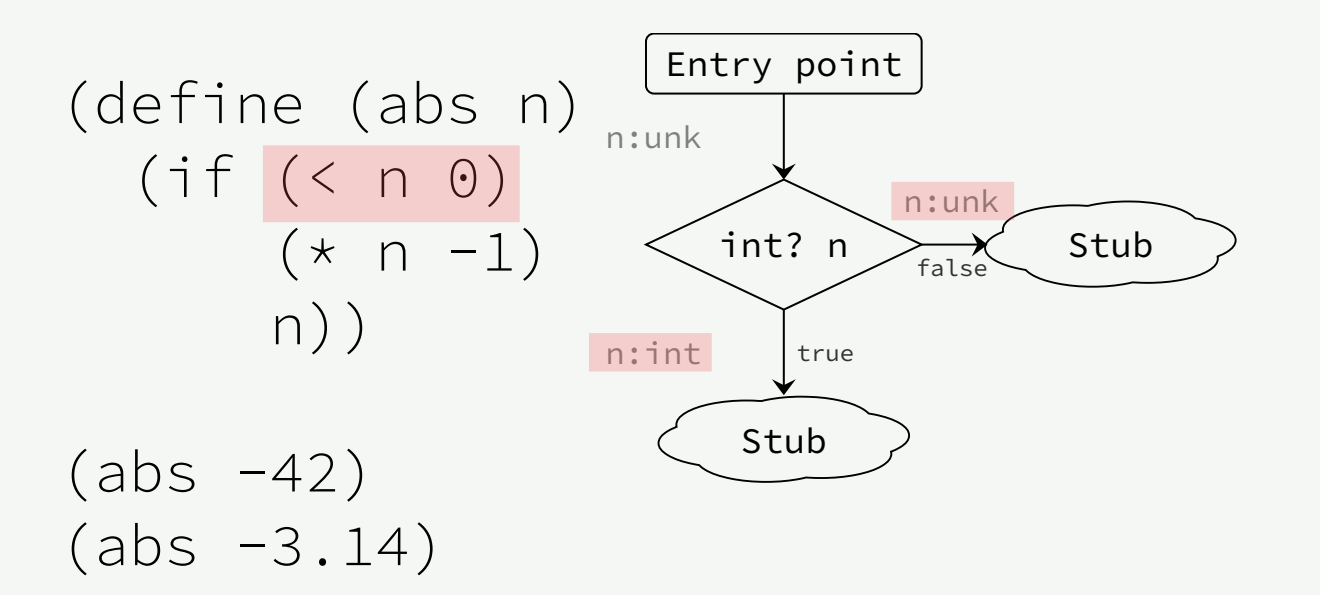

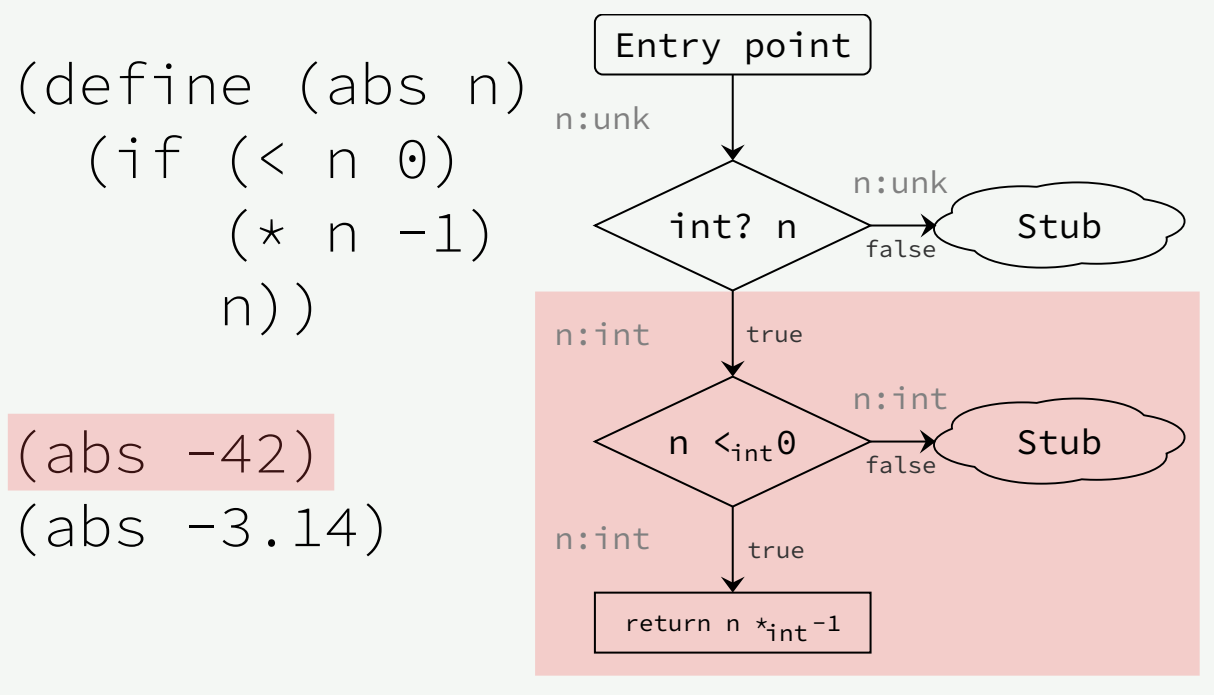

- Specialized for n:int
- No more type check

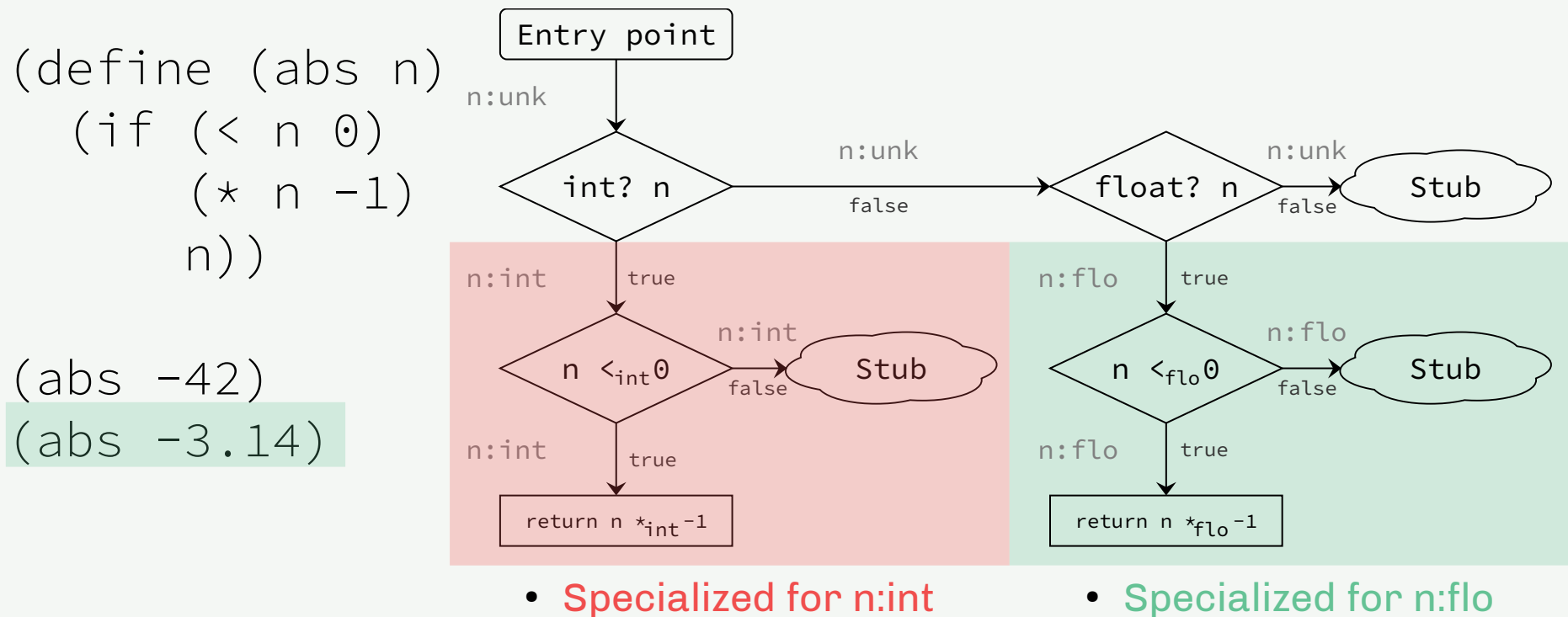

- 
- No more type check
- Specialized for n:flo
- No more type check

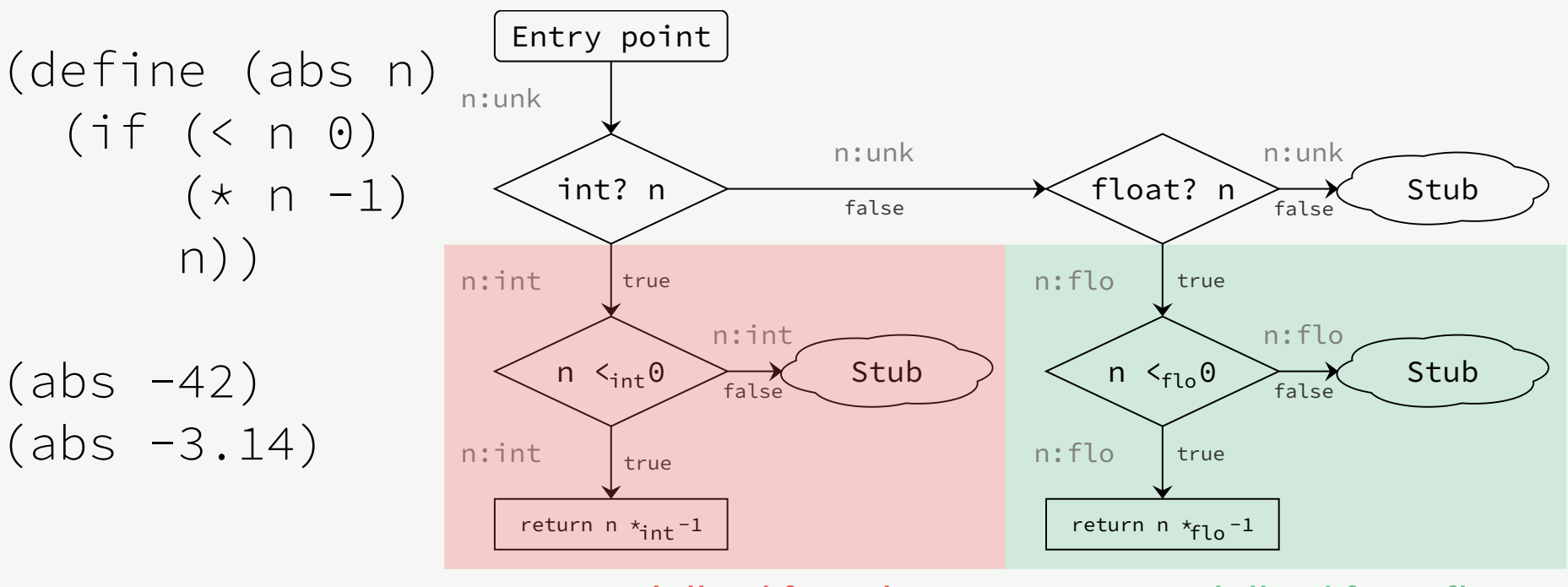

- Specialized for n:int
- No more type check
- Specialized for n:flo
- No more type check

1. Lazy compilation of basic blocks 2. With code specialization

#### Apply BBV on AST

## Example grammar

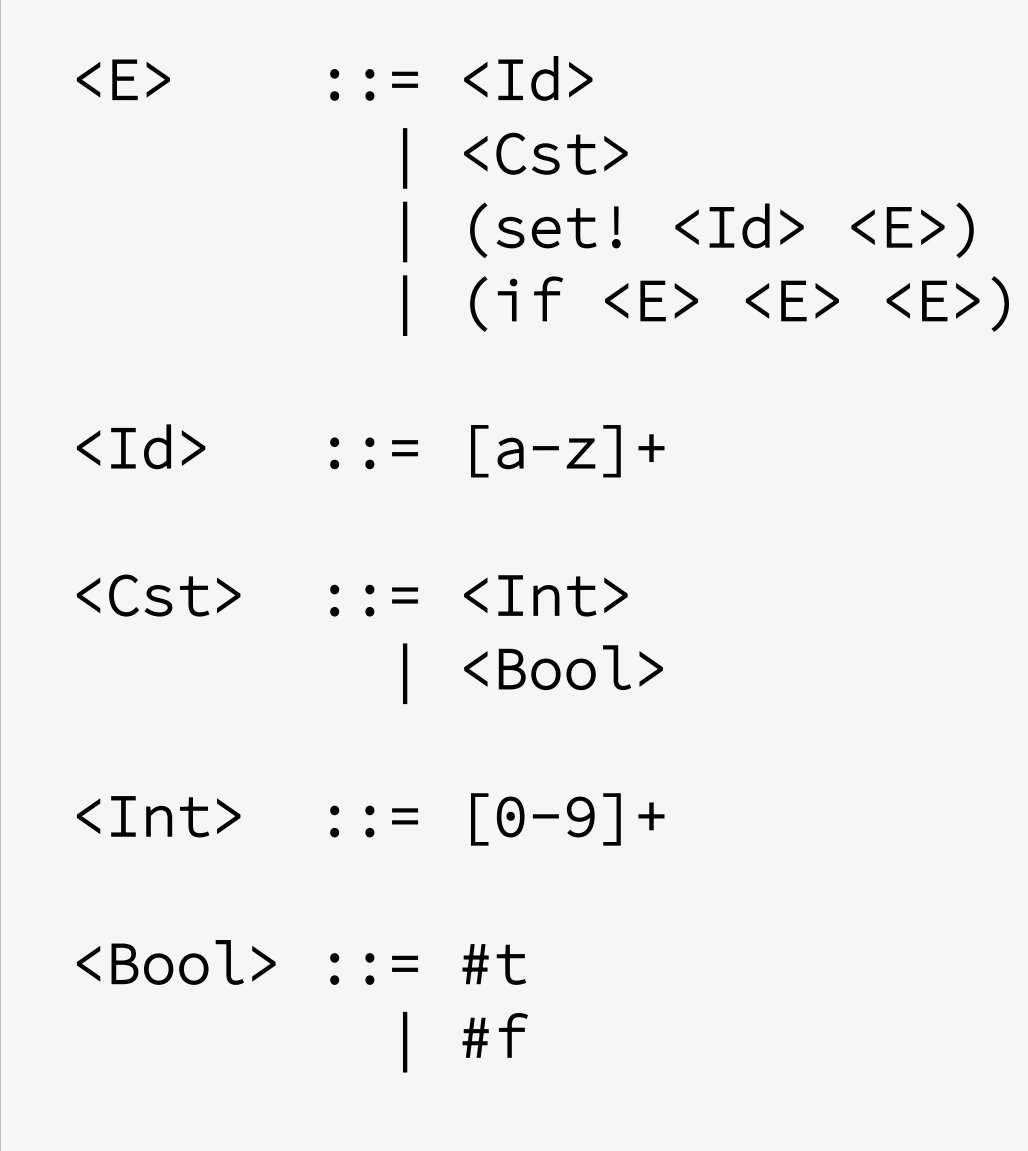

```
(define (gen-expr expr)
```
(match expr

```
 (,c when (constant? c)
  (gen-instr `(push ,c)))
 (,v when (variable? v)
  (gen-instr `(push ,v)))
 ((set! ,v ,E1) when (variable? v)
  (gen-expr E1)
  (gen-instr `(store ,v))
  (gen-instr `(push #f)))
 ((if ,E1 ,E2 ,E3)
  (gen-expr E1)
  (let ((instr1 (gen-instr `(iffalse ???))))
    (gen-expr E2)
    (let ((instr2 (gen-instr `(goto ???))))
      (comefrom instr1)
      (gen-expr E3)
      (comefrom instr2))))
```
#### (else

```
 (error "unknown" expr))))
```
(define (gen-expr expr)

(match expr

```
 (,c when (constant? c)
(, c when (constant: c)<br>(gen-instr `(push ,c))) \}e.g. push 42
 (,v when (variable? v)
 (gen-instr `(push ,v)))
e.g. push n ((set! ,v ,E1) when (variable? v)
      (gen-expr E1)
      (gen-instr `(store ,v))
      (gen-instr `(push #f)))
     ((if ,E1 ,E2 ,E3)
      (gen-expr E1)
      (let ((instr1 (gen-instr `(iffalse ???))))
        (gen-expr E2)
        (let ((instr2 (gen-instr `(goto ???))))
          (comefrom instr1)
          (gen-expr E3)
          (comefrom instr2))))
```
#### (else

```
 (error "unknown" expr))))
```

```
(define (gen-expr expr)
```

```
 (,c when (constant? c)
     (gen-instr `(push ,c)))
    (,v when (variable? v)
     (gen-instr `(push ,v)))
 ((set! ,v ,E1) when (variable? v)
 (gen-expr E1)
 (gen-instr `(store ,v))
 (gen-instr `(push #f)))
    ((if ,E1 ,E2 ,E3)
     (gen-expr E1)
     (let ((instr1 (gen-instr `(iffalse ???))))
       (gen-expr E2)
       (let ((instr2 (gen-instr `(goto ???))))
         (comefrom instr1)
         (gen-expr E3)
         (comefrom instr2))))
    (else
                                          push 42
                                         e.g. store n
                                          push #f
```

```
 (error "unknown" expr))))
```

```
(define (gen-expr expr)
```
(match expr

```
 (,c when (constant? c)
  (gen-instr `(push ,c)))
 (,v when (variable? v)
  (gen-instr `(push ,v)))
 ((set! ,v ,E1) when (variable? v)
  (gen-expr E1)
  (gen-instr `(store ,v))
  (gen-instr `(push #f)))
 ((if ,E1 ,E2 ,E3)
  (gen-expr E1)
  (let ((instr1 (gen-instr `(iffalse ???))))
    (gen-expr E2)
   (let ((instr2 (gen-instr `(goto ???))))
      (comefrom instr1)
     (gen-expr E3)
     (comefrom instr2))))
                                                     push n
                                                     iffalse 3
                                           e.g. push 1
                                               goto 2
                                               push 0
```
#### (else

```
 (error "unknown" expr))))
```
(define (gen-expr expr)

(match expr

```
 (,c when (constant? c)
  (gen-instr `(push ,c)))
 (,v when (variable? v)
  (gen-instr `(push ,v)))
 ((set! ,v ,E1) when (variable? v)
  (gen-expr E1)
  (gen-instr `(store ,v))
  (gen-instr `(push #f)))
 ((if ,E1 ,E2 ,E3)
  (gen-expr E1)
  (let ((instr1 (gen-instr `(iffalse ???))))
    (gen-expr E2)
    (let ((instr2 (gen-instr `(goto ???))))
      (comefrom instr1)
      (gen-expr E3)
      (comefrom instr2))))
```
#### (else

```
 (error "unknown" expr))))
```
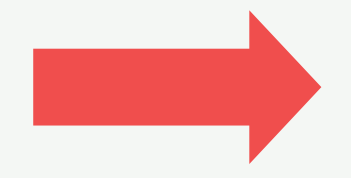

#### Example:

(gen-expr (read)) (gen-instr `(return))

(define (gen-expr expr)

#### (match expr

```
 (,c when (constant? c)
  (gen-instr `(push ,c)))
 (,v when (variable? v)
  (gen-instr `(push ,v)))
 ((set! ,v ,E1) when (variable? v)
  (gen-expr E1)
  (gen-instr `(store ,v))
  (gen-instr `(push #f)))
 ((if ,E1 ,E2 ,E3)
  (gen-expr E1)
  (let ((instr1 (gen-instr `(iffalse ???))))
    (gen-expr E2)
    (let ((instr2 (gen-instr `(goto ???))))
      (comefrom instr1)
      (gen-expr E3)
```

```
 (comefrom instr2))))
```
#### (else

```
 (error "unknown" expr))))
```
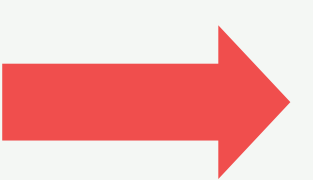

#### Example:

(gen-expr (read)) (gen-instr `(return))

#### ✗ Lazy compilation ✗ Code specialization

(define (gen-expr expr cont)

```
 (,c when (constant? c)
  (lambda ()
    (gen-instr `(push ,c))
    (cont)))
 (,v when (variable? v)
  (lambda ()
    (gen-instr `(push ,v))
    (cont)))
 ((set! ,v ,E1) when (variable? v)
  (let ((scont (lambda ()
                  (gen-instr `(store ,v))
                  (gen-instr `(push #f))
                  (cont))))
    (gen-expr E1 scont)))
 ((if ,E1 ,E2 ,E3)
  (let* ((stub-false (make-stub E3 cont))
         (stub-true (make-stub E2 cont))
         (ccont (lambda ()
                   (gen-instr `(iffalse ,stub-false))
                   (gen-instr `(goto ,stub-true)))))
    (gen-expr E1 ccont)))
 (else
  (error "unknown" expr))))
```
(define (gen-expr expr cont)

```
 (,c when (constant? c)
  (lambda ()
    (gen-instr `(push ,c))
    (cont)))
 (,v when (variable? v)
  (lambda ()
    (gen-instr `(push ,v))
    (cont)))
 ((set! ,v ,E1) when (variable? v)
  (let ((scont (lambda ()
                  (gen-instr `(store ,v))
                  (gen-instr `(push #f))
                  (cont))))
    (gen-expr E1 scont)))
 ((if ,E1 ,E2 ,E3)
  (let* ((stub-false (make-stub E3 cont))
         (stub-true (make-stub E2 cont))
         (ccont (lambda ()
                   (gen-instr `(iffalse ,stub-false))
                   (gen-instr `(goto ,stub-true)))))
    (gen-expr E1 ccont)))
 (else
  (error "unknown" expr))))
```
(define (gen-expr expr cont)

```
 (,c when (constant? c)
  (lambda ()
    (gen-instr `(push ,c))
    (cont)))
 (,v when (variable? v)
  (lambda ()
    (gen-instr `(push ,v))
    (cont)))
 ((set! ,v ,E1) when (variable? v)
  (let ((scont (lambda ()
                  (gen-instr `(store ,v))
                  (gen-instr `(push #f))
                  (cont))))
    (gen-expr E1 scont)))
 ((if ,E1 ,E2 ,E3)
  (let* ((stub-false (make-stub E3 cont))
         (stub-true (make-stub E2 cont))
         (ccont (lambda ()
                   (gen-instr `(iffalse ,stub-false))
                   (gen-instr `(goto ,stub-true)))))
    (gen-expr E1 ccont)))
 (else
  (error "unknown" expr))))
```
(define (gen-expr expr cont)

```
 (,c when (constant? c)
 (lambda ()
    (gen-instr `(push ,c))
    (cont)))
 (,v when (variable? v)
  (lambda ()
    (gen-instr `(push ,v))
    (cont)))
 ((set! ,v ,E1) when (variable? v)
 (let ((scont (lambda ()
                  (gen-instr `(store ,v))
                  (gen-instr `(push #f))
                  (cont))))
    (gen-expr E1 scont)))
 ((if ,E1 ,E2 ,E3)
  (let* ((stub-false (make-stub E3 cont))
         (stub-true (make-stub E2 cont))
         (ccont (lambda ()
                   (gen-instr `(iffalse ,stub-false))
                   (gen-instr `(goto ,stub-true)))))
    (gen-expr E1 ccont)))
 (else
  (error "unknown" expr))))
                                                                      (gen-expr
                                                                         (read)
                                                                         (lambda ()
                                                                           (gen-instr `(return))))
                                                                             Example:
```
(define (gen-expr expr cont)

```
 (,c when (constant? c)
  (lambda ()
    (gen-instr `(push ,c))
   (cont)))
 (,v when (variable? v)
  (lambda ()
    (gen-instr `(push ,v))
   (cont)))
 ((set! ,v ,E1) when (variable? v)
 (let ((scont (lambda ()
                (gen-instr `(store ,v))
                (gen-instr `(push #f))
                (cont))))
   (gen-expr E1 scont)))
 ((if ,E1 ,E2 ,E3)
  (let* ((stub-false (make-stub E3 cont))
        (stub-true (make-stub E2 cont))
        (ccont (lambda ()
                 (gen-instr `(iffalse ,stub-false))
                 (gen-instr `(goto ,stub-true)))))
   (gen-expr E1 ccont)))
 (else
  (error "unknown" expr))))
                                                                (gen-expr
                                                                   (read)
                                                                   (lambda ()
                                                                     (gen-instr `(return))))
                                                                      Example:
                                              ✓ Lazy compilation
                                              ✗ Code specialization
```
(define (gen-expr expr cont)

(error "unknown" expr))))

(match expr

```
 (,c when (constant? c)
  (lambda (ctx)
    (gen-instr `(push ,c))
    (let ((type (if (integer? c) 't_int 't_bool)))
      (call-cont cont (ctx-push ctx type)))))
 (,v when (variable? v)
  (lambda (ctx)
    (gen-instr `(push ,v))
    (let ((type (ctx-get-type ctx v)))
      (call-cont cont (ctx-push ctx type)))))
 ((set! ,v ,E1) when (variable? v)
  (let ((scont
          (lambda (ctx)
            (gen-instr `(store ,v))
            (gen-instr `(push #f))
            (let* ((type (ctx-top ctx))
                    (ctx (ctx-pop ctx))
                    (ctx (ctx-push ctx 't_bool))
                    (ctx (ctx-set-type ctx v type))) 
               (call-cont cont ctx)))))
    (gen-expr E1 scont)))
 ...
 (else
```
 $\vert \hspace{.1cm} (\bullet)$ 

(define (gen-expr expr cont)

```
 (,c when (constant? c)
  (lambda (ctx)
    (gen-instr `(push ,c))
    (let ((type (if (integer? c) 't_int 't_bool)))
      (call-cont cont (ctx-push ctx type)))))
 (,v when (variable? v)
  (lambda (ctx)
    (gen-instr `(push ,v))
    (let ((type (ctx-get-type ctx v)))
      (call-cont cont (ctx-push ctx type)))))
 ((set! ,v ,E1) when (variable? v)
  (let ((scont
          (lambda (ctx)
            (gen-instr `(store ,v))
            (gen-instr `(push #f))
            (let* ((type (ctx-top ctx))
                    (ctx (ctx-pop ctx))
                    (ctx (ctx-push ctx 't_bool))
                    (ctx (ctx-set-type ctx v type))) 
               (call-cont cont ctx)))))
    (gen-expr E1 scont)))
 ...
 (else
```

```
 (error "unknown" expr))))
```
(define (gen-expr expr cont)

(error "unknown" expr))))

```
 (,c when (constant? c)
  (lambda (ctx)
    (gen-instr `(push ,c))
    (let ((type (if (integer? c) 't_int 't_bool)))
      (call-cont cont (ctx-push ctx type)))))
 (,v when (variable? v)
  (lambda (ctx)
    (gen-instr `(push ,v))
    (let ((type (ctx-get-type ctx v)))
      (call-cont cont (ctx-push ctx type)))))
 ((set! ,v ,E1) when (variable? v)
  (let ((scont
          (lambda (ctx)
            (gen-instr `(store ,v))
            (gen-instr `(push #f))
            (let* ((type (ctx-top ctx))
                    (ctx (ctx-pop ctx))
                    (ctx (ctx-push ctx 't_bool))
                    (ctx (ctx-set-type ctx v type))) 
               (call-cont cont ctx)))))
    (gen-expr E1 scont)))
 ...
 (else
```

```
((if ,E1 ,E2 ,E3)
  (let ((ccont (lambda (ctx)
                  (let ((type (ctx-top ctx))
                        (ctx (ctx-pop ctx)))
                    (if (and (not (eq? type 't_bool))
                             (not (eq? Type 't_unk)))
                        (call-cont (gen-expr E2 cont) ctx)
                        (let ((ctx (ctx-pop ctx))
                              (stub-false (make-stub E3 cont ctx))
                              (stub-true (make-stub E2 cont ctx)))
                          (gen-instr `(iffalse ,stub-false))
                         (gen-instr (goto , stub-true))))))) (gen-expr E1 ccont)))
```
...

...

11

- The call-cont function is used to manage versions
- Generate a version for a given context
- Use a cache to reuse existing versions

```
• Example: (define (call-cont cont ctx)
                   ;; check if a version exists for this context
                   (let ((version (get-version cont ctx)))
                     (if version
                         ;; if a version exists, jump to it
                         (begin (gen-instr `(goto ,version))
                                version)
                         ;; else, generate it and add it to the cache
                         (let ((version (gen-version cont ctx)))
                           (add-version! cont ctx version)
                           version))))
```
- Compilation process with CPS ✓ Lazy compilation
- Use of contexts and call-cont ✓ Code specialization

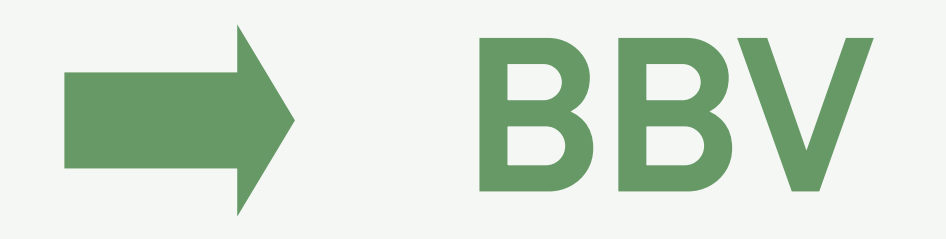

- Compilation process with CPS ✓ Lazy compilation
- Use of contexts and call-cont ✓ Code specialization

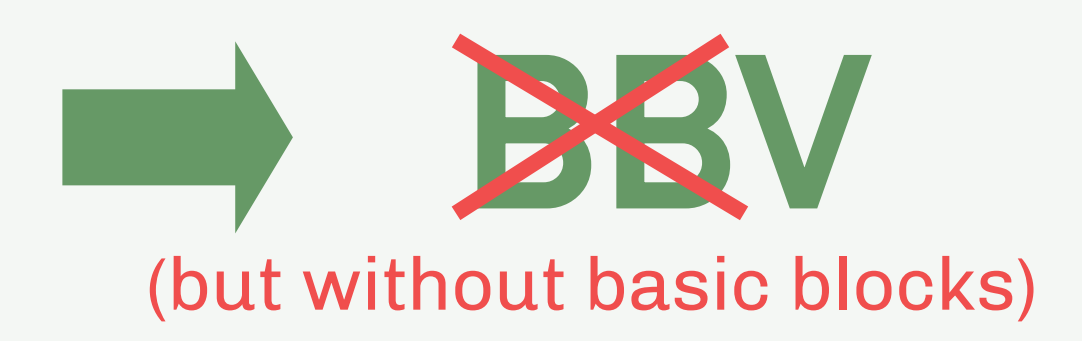

## Optimizations

### Compilation Context

- Used to specialize generated code
- In LC, we use a *virtual stack* to represent values in the current frame
- Local variables are mapped to indexes in the virtual stack
- A specialized version for each type combination
- Easy to map to the execution stack .e.g. (int int char bool) ([sp+0] [sp+1] [sp+2] [sp+3])

## Register allocation

- Greedy register allocation is easy from the virtual stack
- Allocate the next available register when a type is added
- If no register is available, spill a variable • e.g. Spill the variable associated to the older type
- Temporaries values are automatically removed (and their registers are freed)
	- e.g. (int int char bool) ( r1 r3 r2 [sp+0])

Specialize code with register allocation

# Constant propagation & folding

- Constants can be propagated through the context
- Add the value next to the type, do not allocate a register
- Use context information for *constant folding*
	- e.g. (int int:2 char bool:#f)  $( r2 #f r1 #f )$

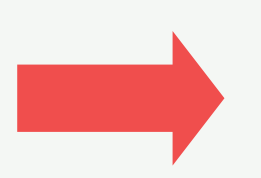

Specialize code with constants (+ interprocedural)

# Boxing / Unboxing

- Solution 1: Local / Global CSE and static analysis
- Solution 2: BBV
	- Unbox a variable when BBV discovers its type
		- e.g. type checks
	- Box a variable when we lost its type
		- e.g. maximum versions reached
- Solution 3: Use BBV on specific types • And rely on the box representation for the others  $\rightarrow$  less effort

# Boxing / Unboxing

- Solution 1: Local / Global CSE and static analysis
- Solution 2: BBV
	- Unbox a variable when BBV discovers its type
		- e.g. type checks
	- Box a variable when we lost its type
		- e.g. maximum versions reached
- Solution 3: Use BBV on specific types • And rely on the box representation for the others → less effort

# Boxing / Unboxing (B/U)

- Tagging
	- Integers: *almost* free *B/U*
	- Memory allocated objects: free B/U (e.g. displacement on x86\_64)
	- Floating point numbers: memory allocated ! **→** Solution 1: Use tagging, and BBV on floats only
- NaN-Boxing
	- Integers: additional cost
	- Memory allocated objects: additional cost
	- Floating point numbers: free

**→** Solution 2: Use NaN-Boxing and BBV on memory allocated objects and integers only

# Boxing / Unboxing (B/U)

- Tagging
	- Integers: *almost* free *B/U*
	- Memory allocated objects: free B/U (e.g. displacement on x86\_64)
	- Floating point numbers: memory allocated !
	- **→** Solution 1: Use tagging, and BBV on floats only **→** Less effort
- NaN-Boxing
	- Integers: additional cost
	- Memory allocated objects: additional cost
	- Floating point numbers: free

→ Solution 2: Use NaN-Boxing and BBV on memory allocated objects and integers only

## More ?

- Using the compiler design:
	- No analysis for tail position detection
	- Inline if condition
- Using BBV:

 $\bullet$  ...

• Bounds-checking elimination

- But optimizations requiring extensive static analysis are difficult to apply
	- e.g. Loop-invariant code motion

#### Results

#### LC

#### • JIT compiler for Scheme (Subset of R5RS)

- No *call/cc*
- Limited *eval*
- *character, boolean, integer, float, pair, vector, f64vector, string, symbol, closure*
- Research tool for  $2013 \rightarrow 2018$ 
	- Tagging / NaN-Boxing
	- Intraprocedural / Interprocedural BBV

● ...

- Built on top of Gambit
	- X86 assembler
	- Frontend
	- $\cdot$  GC

#### **Results**

 $\cdot$  A lot of type checks removed ( $\sim$ 70% on average)

• Almost all boxing/unboxing operations removed on floats (>95% on float benchmarks)

• Generated code is 2.25x faster than naive compilation (execution time only)

• Generated code is 1.52x faster than gambit (execution time only)

#### **Results**

• Execution is 1.35x faster than Pycket (execution time, compilation time, and GC time)

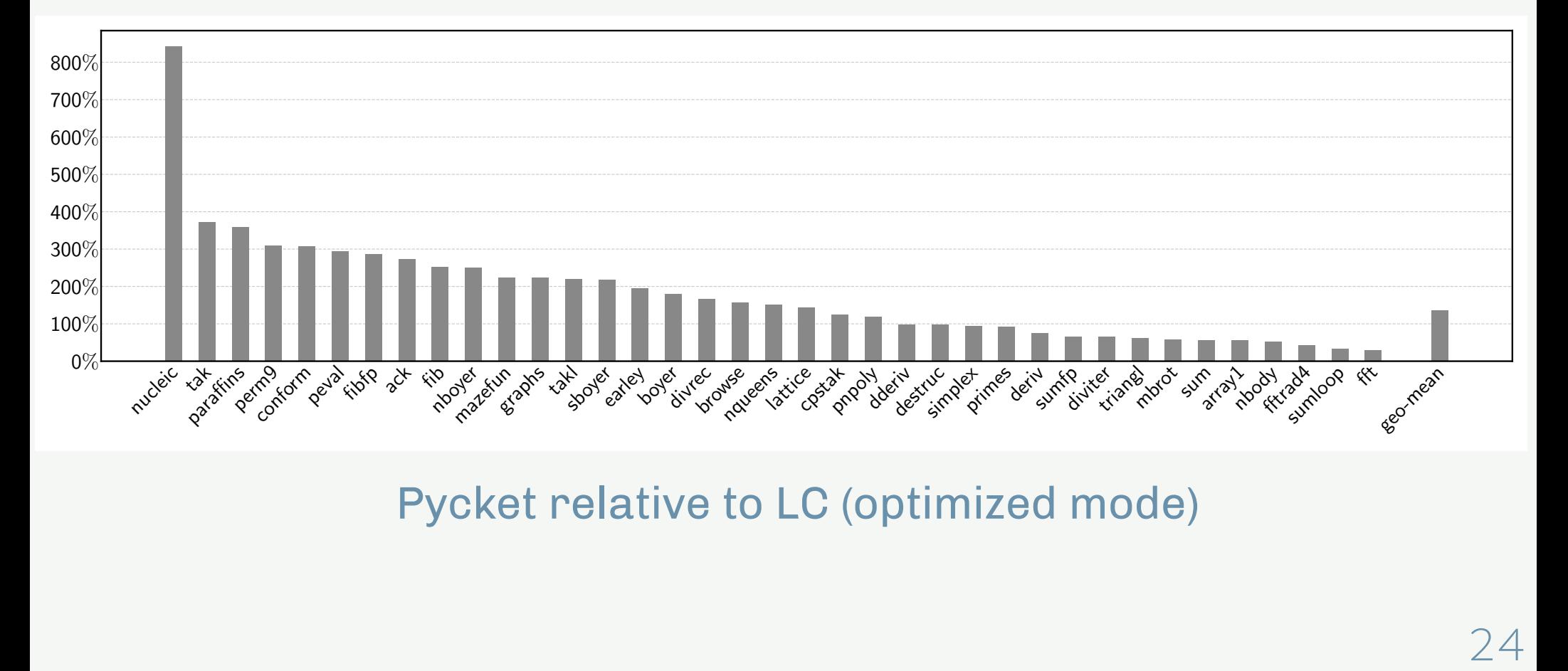

Pycket relative to LC (optimized mode)

## **Conclusion**

- **☺** We can build optimizing JIT compilers using simple architectures and simple techniques
- **☺** Limiting the architecture still allows using classical optimizations
- **☺** Relatively good performance

**☹** Cannot easily add optimizations requiring extensive static analysis

**☹** Cannot compete with multi-level state-of-the-art JIT compilers

Good choice in resource-limited contexts

#### Code size

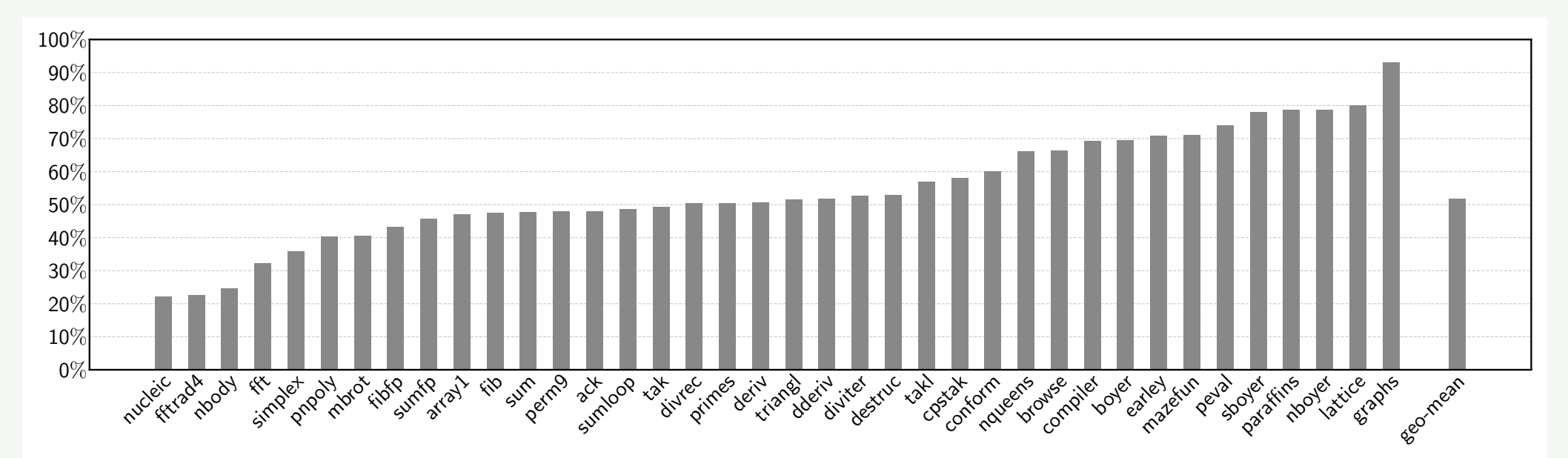

LC – optimized mode relative to naive mode

• ~50% smaller in optimized mode on average

## # Executed Type checks

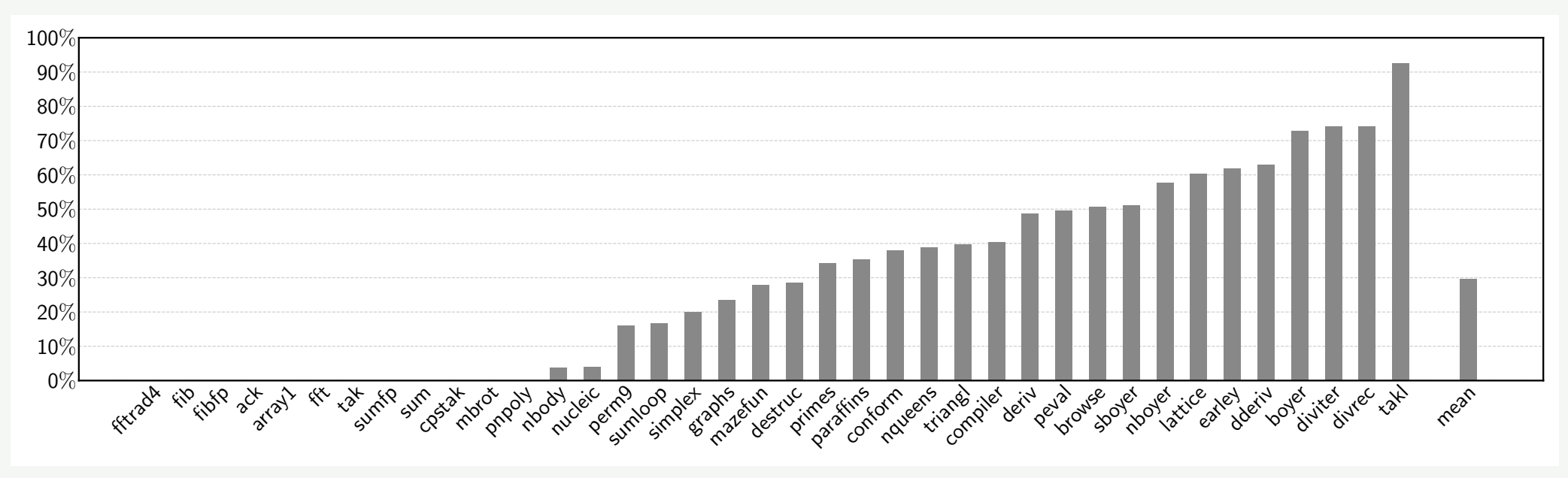

LC – optimized mode relative to naive mode

• ~70% fewer checks executed in optimized mode on average  $\cdot$  ~100% fewer checks executed for 12 benchmarks

## # Boxing / Unboxing operations

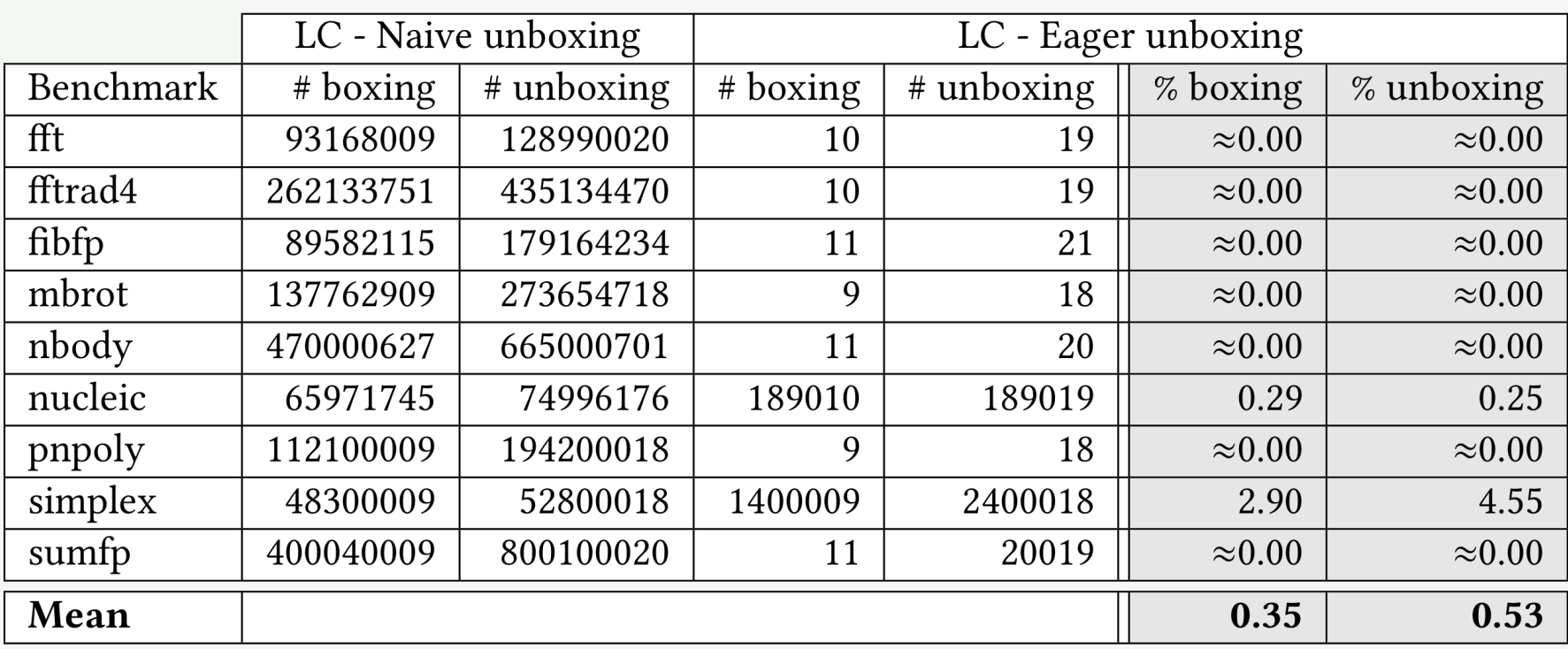

Number of executed boxing / unboxing operations

- Almost all boxing/unboxing operations removed
- Worst case is still ~95% fewer operations executed

#### # Execution time (LC vs LC naive) (no compilation, no GC)

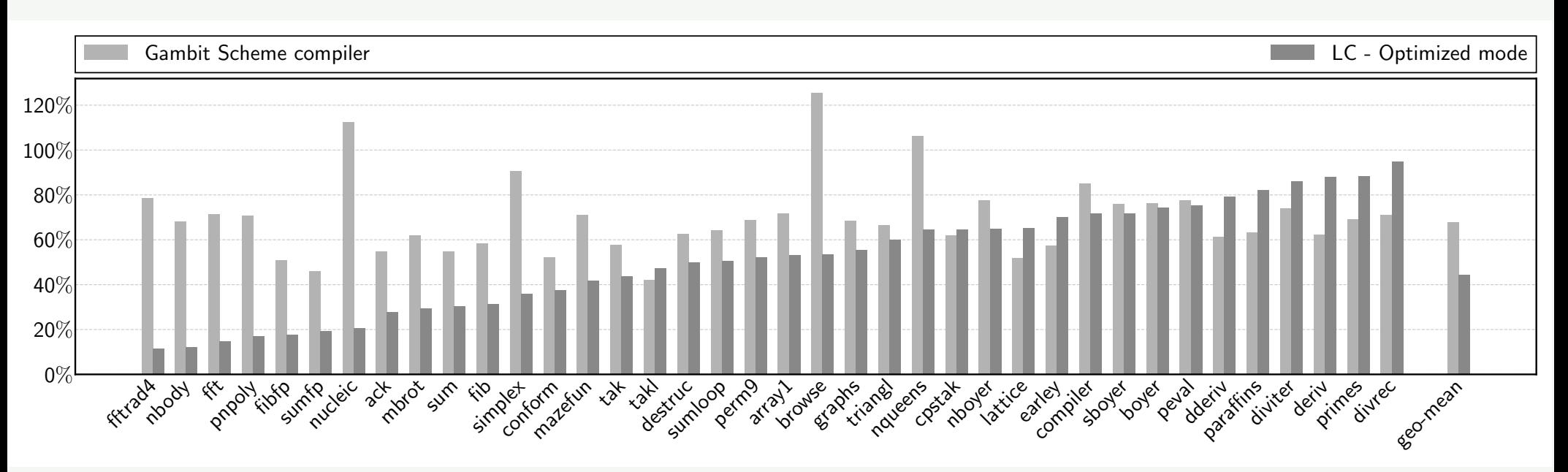

Gambit & LC (optimized mode) relative to LC (naive mode)

- 2.25x faster with LC in optimized mode (vs LC in naive mode)
- No slower benchmark

#### # Execution time (LC vs Gambit) (no compilation, no GC)

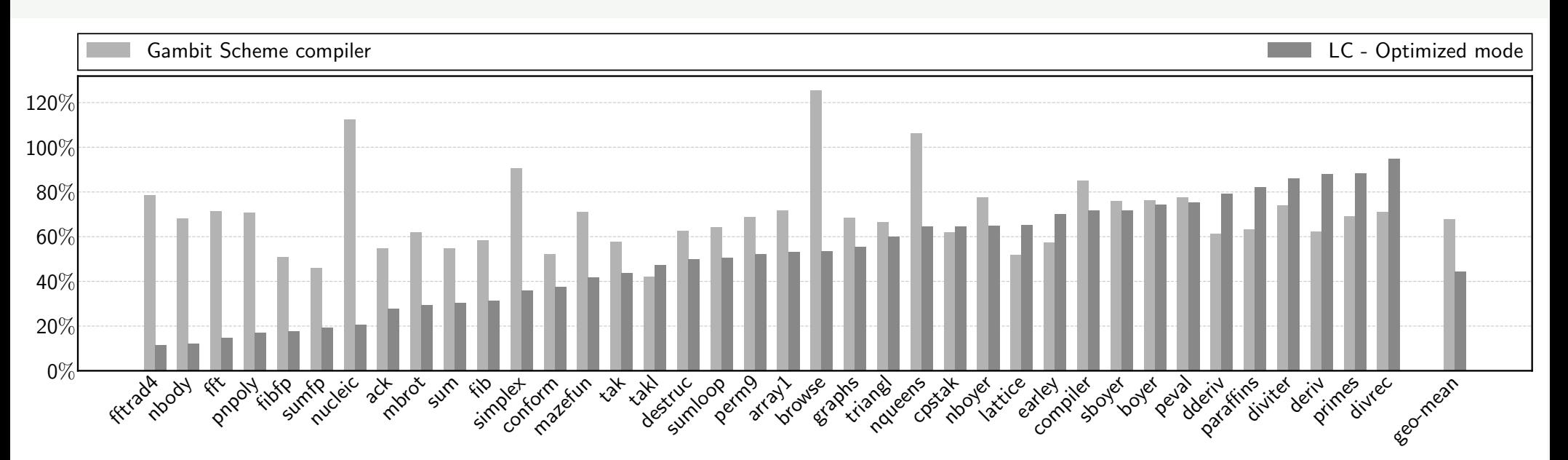

Gambit & LC (optimized mode) relative to LC (naive mode)

• 1.52x faster with LC on average

# # Execution time (LC vs Pycket)

#### (with compilation and GC)

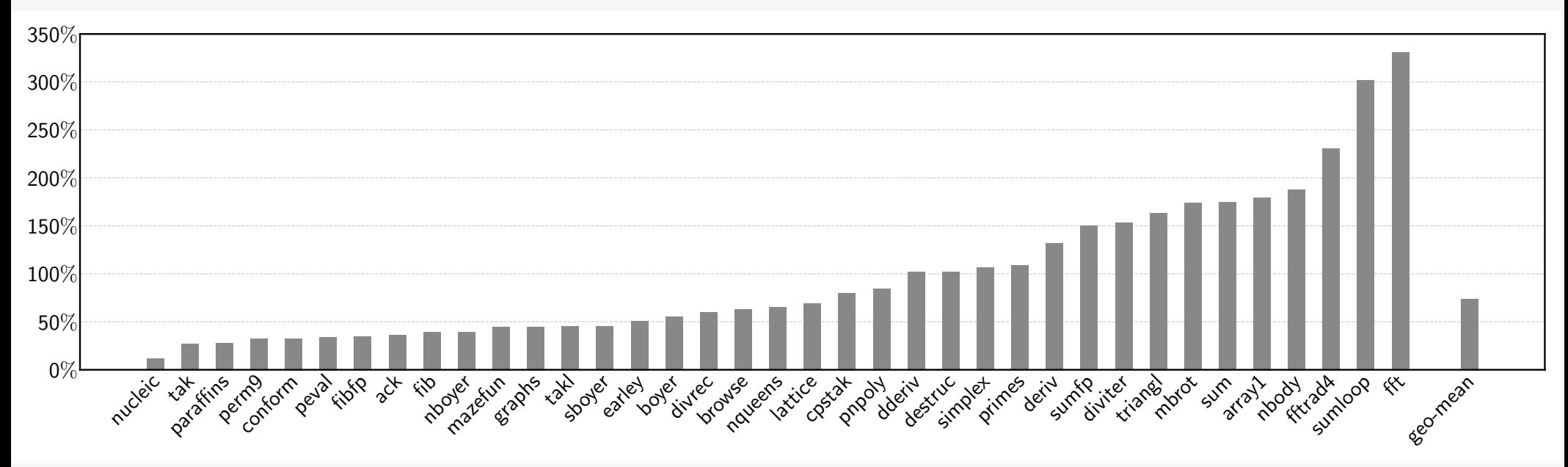

#### LC (optimized mode) relative to Pycket

• 1.35x faster with LC on average

#### Constant propagation: Example

(define (type-mask n m) (+ (if (fixnum? m) 1 0) (if (fixnum? n) 2 0)))

(type-mask 10 #f) (type-mask (read) (read))

• No code generated for the addition